# **como apostar em futebol**

- 1. como apostar em futebol
- 2. como apostar em futebol :qqslot freebet
- 3. como apostar em futebol :slots bonus no cadastro

# **como apostar em futebol**

#### Resumo:

**como apostar em futebol : Seu destino de apostas está aqui em mka.arq.br! Registre-se hoje e receba um bônus emocionante!** 

#### contente:

Apostar no Aviãozinho é fácil. Os jogadores compram fichas e então colocam suas apostas em um quadrado específico no tabuleiro de jogo. O tabuleiro é então girado, e uma bola rola ao longo de uma trilha, parando em um número. Se a bola parar em um número que o jogador apostou, o jogador ganha.

Ganhar no Aviãozinho requer sorte, mas também uma estratégia inteligente. Aqui estão algumas dicas para ajudar a aumentar suas chances de ganhar:

Conheça o jogo: Antes de começar a apostar, é importante entender as regras básicas do jogo e como as apostas funcionam.

Gerencie seu orçamento: Decida quanto deseja gastar antes de começar a jogar e tê-lo em mente enquanto joga. Isso ajudará a garantir que você não gaste mais do que deseja.

Diversifique suas apostas: Não coloque todas as suas fichas em um único número. Espalhe suas apostas por vários números para aumentar suas chances de ganhar.

Bem-vindo ao nosso site! Estamos entusiasmados por têlo aqui. Você está procurando uma plataforma confiável e amigável para fazer suas apostas esportivas? Não procure mais nada, o aplicativo Blaze te cobriu neste artigo vamos mostrar como baixar a aplicação que é indispensável pra qualquer pessoa interessada em como apostar em futebol apostar esportes # Como baixar o aplicativo Blaze App

Baixar o Blaze App é uma brisa. Basta seguir estes passos simples:

1. Vá para o site Blaze no seu dispositivo móvel.

2. Toque em como apostar em futebol "Instalar" ao lado de "App Blaze"..

3. Nas configurações do dispositivo, habilite "Instalar a partir de fontes desconhecidas"..

Agora você está pronto para começar a desfrutar do Blaze App e todas as suas vantagens. O que é o Blaze App?

O Blaze App é uma ferramenta essencial para qualquer pessoa interessada em como apostar em futebol apostas esportivas. Ele oferece interface amigável, ampla variedade de esportes nos quais apostar e jogos ao vivo no cassino Se você for um apostador experiente ou apenas começar a jogar o aplicativo tem tudo que precisa!

Por que usar o aplicativo Blaze?

Existem muitas razões para usar o Blaze App. Aqui estão alguns dos benefícios:

Disponibilidade: O Blaze App está sempre disponível no seu dispositivo móvel. \*

Variedade de Esportes: O Blaze App oferece uma ampla gama para apostar, incluindo futebol americano e basquetebol.

Fácil de usar: O Blaze App é intuitivo e fácil. \*

Bônus: O Blaze App oferece promoções e bônus frequentes, incluindo ofertas de boas-vindas. Agora que você sabe o aplicativo Blaze e por quê deve usá-lo, vamos falar sobre como se registrar.

Registre-se e Entre

Para se registrar e fazer login no Blaze App, basta seguir estes passos:

- 1. Forneça suas informações pessoais.
- 2. Crie um login e senha.

Agora você está pronto para começar a explorar o Blaze App e todas as suas características. Disponibilidade de esportes

O Blaze App oferece uma grande variedade de esportes para apostar, incluindo:

Futebol \*\*

Basquetebol \*\*

Tênis \*\*

MMA \*\*

Por fim, vamos abordar algumas perguntas frequentes.

FAQs

P: O Blaze App oferece jogos de cassino além das apostas esportivas?.

R: Sim, o Blaze App oferece uma seleção de jogos do cassino como crash games e apostas duplas.

P: Como posso entrar em como apostar em futebol contato com a equipe de suporte?.

A: Basta clicar em como apostar em futebol "Ajuda" na parte inferior da página e você poderá enviar seus comentários ou perguntas para nossa equipe de suporte.

Q: O Blaze App é seguro de usar?

R: Sim, o Blaze App implementa medidas de segurança state-of -the art para proteger seus dados e transações.

Agora vocês sabem tudo sobre o Blaze App e como ele pode elevar a como apostar em futebol experiência de apostas esportivas. Baixem agora mesmo este aplicativo para começarem os benefícios!

## **como apostar em futebol :qqslot freebet**

No século XXI, tudo pode ser feito online, já incluindo a diversão das loterias! Sem sair de casa, é possível participar de Mega-Sena, Quina, Lotofácil, e outros concursos a qualquer momento. Nossa tecnologia moderna entrega conforto e praticidade às pessoas que se interessam para o mundo da loteria online.

Como Participar da Loteria Online

É fácil participar de uma loteria online: Os usuários simplesmente precisam acessar a plataforma por meio de seu cadastro ou realizar seu login, optar pela loteria preferida, selecionar um palpite para disputar com melhores chances; finalmente, formalizar a compra selecionando a forma de pagamento mais conveniente. Leia e confira os seguintes passos:

Acesse a Plataforma:

Primeiro é necessário se cadastrar ou logar na plataforma das loterias. Basta ter an Internet.

### **como apostar em futebol**

#### **como apostar em futebol**

No mundo das apostas esportivas, em como apostar em futebol particular nas partidas de futebol, uma das opções mais populares é a linha "menos de 3.5 gols" e "mais de 3.5 gols". Essas opções oferecem aos apostadores uma chance acrescentada de sucesso e, dependendo do contexto, podem representar uma aposta inteligente e bem informada.

#### **Apostar em como apostar em futebol "Menos de 3.5 Gols"**

Quando você aposta em como apostar em futebol "menos de 3.5 gols", está prevendo que o jogo terá, no máximo, três gols marcados em como apostar em futebol conjunto pelas duas equipes. Isso pode acontecer em como apostar em futebol jogos equilibrados e disputados onde os times

são bem preparados defensivamente. Em situações onde as equipes são parelhas e lutam por uma vitória apertada, é mais provável que menos gols sejam marcados.

- Cenário: Jogo recheado de emoção com equipes parelhas.
- Resultado Final: As equipes marcam no máximo três gols combinados.
- Consequência: Aposta ganhadora se menos de 3.5 gols forem marcados.

### **Apostar em como apostar em futebol "Mais de 3.5 Gols"**

Quando você aposta em como apostar em futebol "mais de 3.5 gols", presumivelmente está esperando que um dos times vença de forma esmagadora ou se é um confronto desequilibrado. No entanto, é plausível acontecer em como apostar em futebol jogos com gols concetrados e com muitas chances de ataque nestes cenários, torna-se mais provável que mais gols sejam marcados.

- Cenário: Jogo desequilibrado ou explosivo com equipas de estilos atacantes.
- Resultado Final: O placar termina com quatro gols marcados juntos pelo time vitorioso ou pelo menos quatro gols separadamente entre os dois times.
- Consequência: Aposta ganhadora se mais de 3.5 gols forem marcados.

### **Decidir Qual Aposta Fazer: Dados e Estatísticas**

Para decidir em como apostar em futebol qual opção investir, os apostadores podem utilizar dados históricos para predizer o resultado esperado. Estudar as médias de gols feitos em como apostar em futebol estádios específicos, as performances passadas das equipas em como apostar em futebol jogos parecidos e até as tendências climáticas ajudarão um apostador informado a tomar uma decisão sobre em como apostar em futebol qual linha apostar.

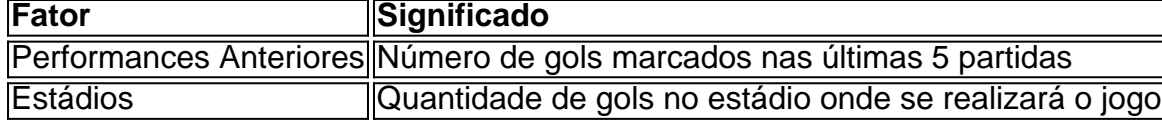

Em última análise, o número de 3.5 é uma proposta imaginária bem conhecida no cenário dos apostadores. Os jogadores devem refletir sobre todos esses fatores ao criar como apostar em futebol estratégia de apostas, na esperança de que esses números joguem a seu favor.

### **como apostar em futebol :slots bonus no cadastro**

# **Homem do Florida é acusado de furto grave como apostar em futebol Broward County após passageiro rastrear malas roubadas até como apostar em futebol residência**

Um homem da Flórida está enfrentando uma acusação de furto grave na terceira degree como apostar em futebol Broward County depois que uma passageira valente programada para voar para fora do Aeroporto Internacional de Fort Lauderdale-Hollywood como apostar em futebol março rastreou suas malas roubadas até a residência do homem, de acordo com o relatório de ocorrência aferido no caso.

Junior Geneus Bazile, de 29 anos, de Fort Lauderdale foi acusado de furto na terceira degree.

A vítima estava agendada para deixar o aeroporto como apostar em futebol um voo da Spirit Airlines à noite de 3 de março, mas a aerolínea cancelou o voo e disse a todos os passageiros que poderiam recuperar suas malas checadas na fita transportadora na Terminal 4, o relatório de ocorrência disse.

Paola Garcia contou ao afiliado WPLG como apostar em futebol Miami que ela costuma levar como apostar em futebol bagagem a bordo, mas nesta vez, ela foi informada de que ela teve que checá-la. Garcia disse que esperou pelo menos duas horas para como apostar em futebol bagagem rosa, que continha um MacBook da Apple, iPad da Apple, Apple Watch, joias, roupas femininas de alto nível e artigos de toalete. Nunca saiu na fita transportadora de bagagem.

Na como apostar em futebol entrevista ao WPLG, Garcia disse que a Spirit Airlines lhe disse que suas malas haviam sido enviadas para como apostar em futebol casa. A bagagem nunca chegou. Mas Garcia explorou outra via com seu próprio rastreador eletrônico.

Garcia, não nomeada no relatório de ocorrência, mais tarde acionou o rastreador eletrônico para tentar localizar os itens e o ping mostrou-os como apostar em futebol um endereço como apostar em futebol Fort Lauderdale, o relatório de ocorrência disse.

Ela então foi buscar suas coisas para o endereço, mas não conseguiu entrar como apostar em futebol contato com ninguém dentro da residência, o relatório de ocorrência disse. Enquanto estava na residência, ela fez um {sp} e {img}s, nas quais ela viu "várias malas na frente da casa", nenhuma das quais eram suas, o relatório de ocorrência disse.

Garcia contou ao WPLG que ela ligou para 911. "A primeira coisa que eu me lembro que a polícia me disse é: 'O que você está fazendo aqui? Isso é muito perigoso para você estar aqui.' " Quando um detetive do Escritório do Xerife do Condado de Broward pesquisou o endereço nos bancos de dados dos funcionários do aeroporto, ele descobriu que Bazile relatadamente morava na residência.

Bazile foi listado trabalhando como apostar em futebol uma loja Paradies Lagardère Travel Retail no aeroporto e estava trabalhando no dia do furto, de acordo com o relatório de ocorrência.

O gerente de prevenção de perdas da loja foi contatado e ele forneceu o detetive com o {sp} de CFTV interno do dia do incidente, que supostamente mostrou Bazile entrando no depósito da loja com uma bolsa de concha rosa, correspondendo à descrição do bagagem roubado, e revistando a bagagem, o relatório de ocorrência disse. Ele então parecia tirar o MacBook e outros itens menores do bagagem e colocá-los como apostar em futebol outras bolsas.

Um {sp} do WPLG mostra {img}s de um homem segurando uma bolsa de plástico contendo uma mala rosa e segurando um laptop.

"Paradies Lagardère leva muito a sério esta matéria. Assim que fomos informados do incidente, este funcionário foi demitido. Como este é um assunto como apostar em futebol andamento policial, cooperamos com a investigação e recomendamos entrar como apostar em futebol contato com o Departamento de Polícia de Fort Lauderdale para obter mais informações", a empresa disse à tarde de ontem.

Após ser acusado de furto na terceira degree, Bazile pleiteou não culpado e postou R\$30.000 fiança. Sua próxima data do tribunal está agendada para 23 de agosto, mostram os registros do tribunal.

nós alcançamos Bazile e seu advogado público para comentários.

Em um comunicado, a Spirit Airlines disse que, embora não seja "consciente de quaisquer evidências de que algum funcionário da Spirit esteja envolvido", a empresa emitiu um cheque de indenização à mulher cuja bagagem foi roubada, "como uma cortesia".

O como apostar em futebol Melissa Alonso contribuiu para este relatório.

Author: mka.arq.br Subject: como apostar em futebol

Keywords: como apostar em futebol

Update: 2024/8/9 6:36:59